# H"IN モジュール取扱説明書

B5FH-2141-01-00

### 【はじめに】

このたびは、弊社の FMV-BIBLO または FMV-BIBLO LIFEBOOK (以降、パソコン本体) をお買い 上げいただき、誠にありがとうございます。

本書は、パソコン本体に内蔵されている H"IN モジュールの基本的な取り扱いについて説明してい ます。ご使用になる前に本書をよくお読みになり、正しい取り扱いをされますようお願いいたしま す。また、パソコン本体のマニュアルもあわせてご覧ください。

2000 年 10 月

#### 【ご使用になる前に】

- H"IN モジュールをお使いになる場合は、ラジオやテレビなどからできるだけパソコン本体を離 してください。受信障害の原因となることがあります。本書に従って正しい取り扱いをしてくだ さい。
- H"IN モジュールは日本国内での使用を前提としています。国外では使用できません。

## 【安全上のご注意】

お使いになる人や他の人への危害、財産への損害を未然に防止するため、必ずお守りいただくこと を、次のように説明しています。

●表示内容を無視して誤った使いかたをしたとき生じる危害の程度を、次の表示で区分し、説明し ています。

♪ 警告 │ この表示の欄は、「死亡または重傷などを負う可能性が想定される」内容です。

● お守りいただく内容の種類を、次の絵表示で、説明しています。 (下記は絵表示の一例です)

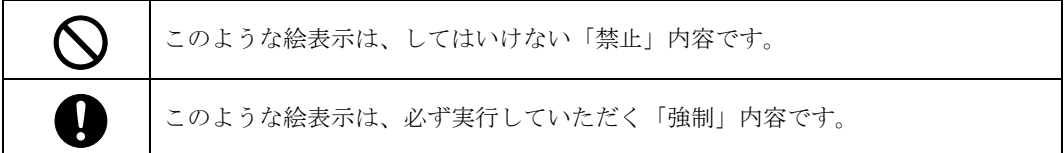

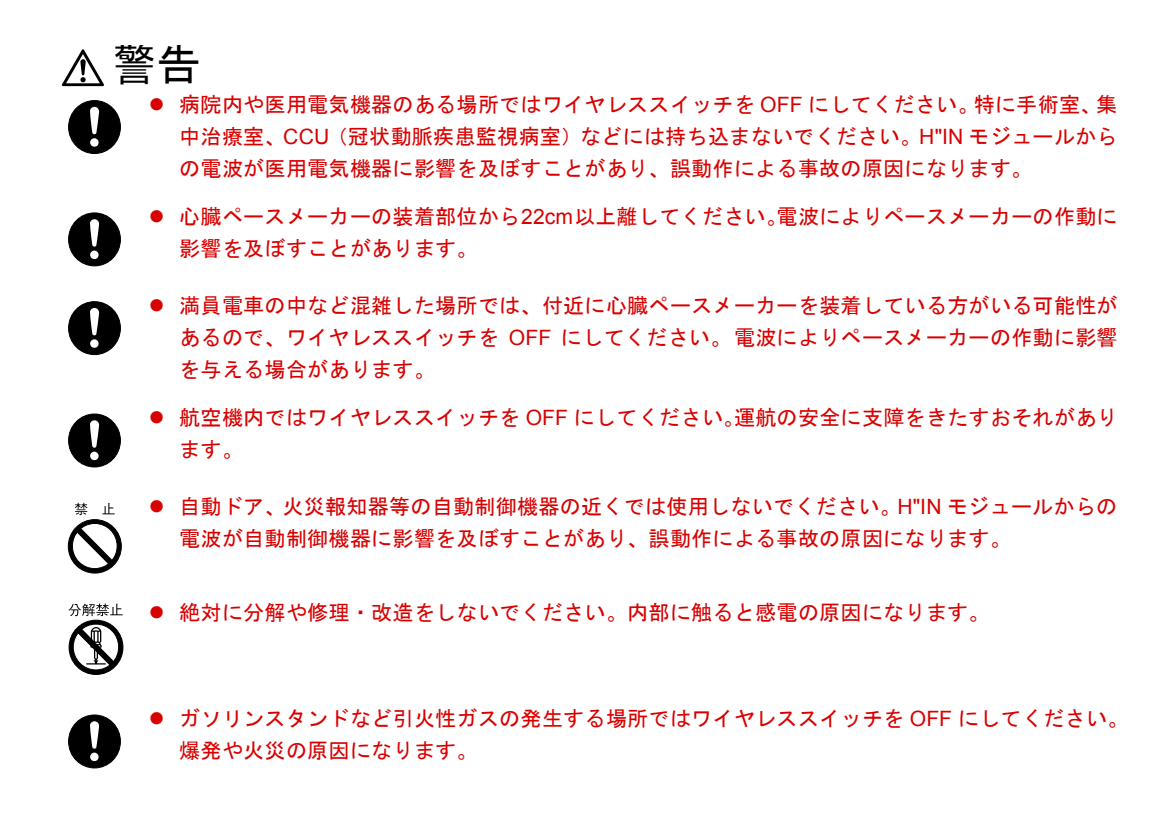

# 【概要】

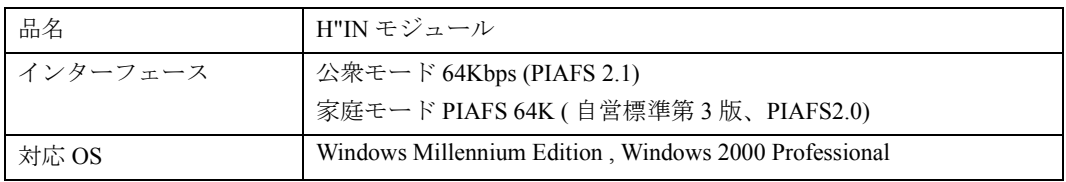

- 公衆モードで接続するためには、DDI ポケット株式会社とのご加入契約が必要です。
- ドライバのインストール方法については、パソコン本体に添付のマニュアルをご覧ください。
- ユーティリティの設定やアプリケーションの使用方法については、パソコン本体に添付のマニュ アルをご覧ください。

## 【接続形態】

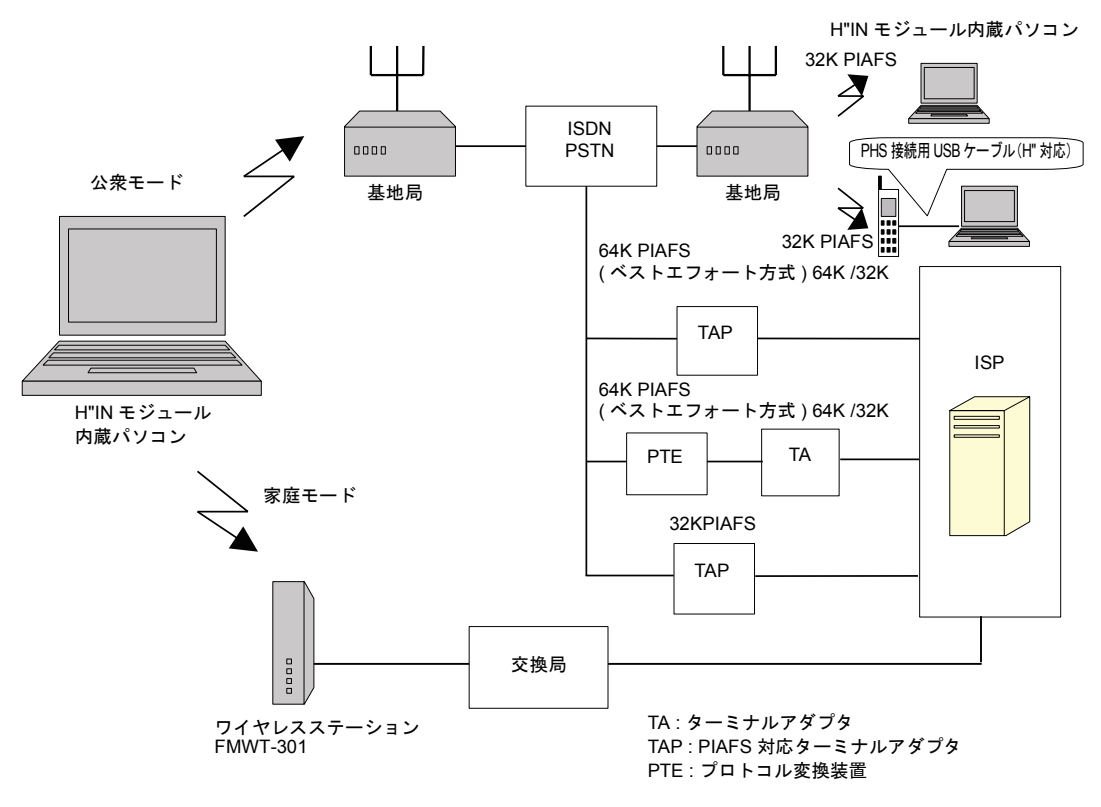

# 【ダイヤル時の設定】

H"IN モジュール単体で通信する場合(公衆モード)、またはワイヤレスステーションを経由して通 信する場合(家庭モード)は、次の設定が必要です。

ダイヤル ATDTxxxxxxx##Xx,Yy

xxxxxx : ダイヤル番号

X : 3 非制限デジタル 32Kbps (PIAFS32) 発信

x は不要

- X : 4 非制限デジタル 64Kbps(PIAFS64) 発信
	- $x = 1$  PIAFS2.0 版
	- $x = 2$  PIAFS2.1 版

#### Y : 0 公衆モード

- y=0 料金分計サービスを使用しない
- y = 1 料金分計サービスを使用する
- Y : 2 家庭モード(自営標準第 3 版)
	- y = 1 家庭 1 番号に登録されたワイヤレスステーションを選択
	- y = 2 家庭 2 番号に登録されたワイヤレスステーションを選択

料金分計サービスとは DDI ポケット株式会社が提供しているサービスです。詳しくは、DDI ポケッ ト株式会社へお問い合わせください。

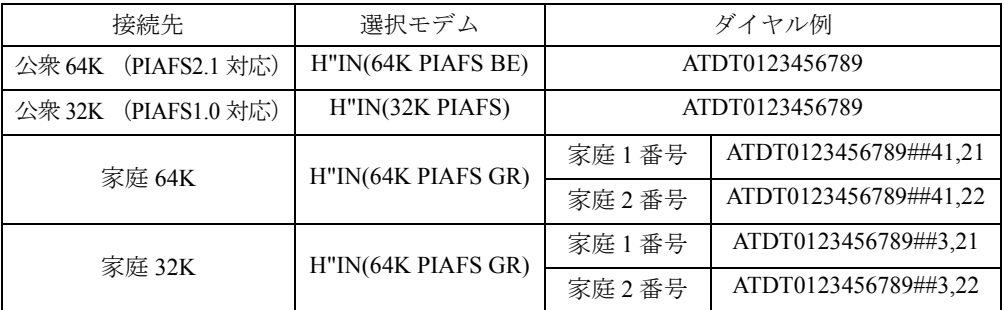

BE : ベストエフォート方式 GR : ギャランティ方式

#### 【自動切断設定】

本モジュールは通信中にデータの送受信が一定時間行われないと自動的に通信を終了します。 出荷時は、10分(600秒)に設定されています。 本機能の設定は以下のコマンドで変更することができます。

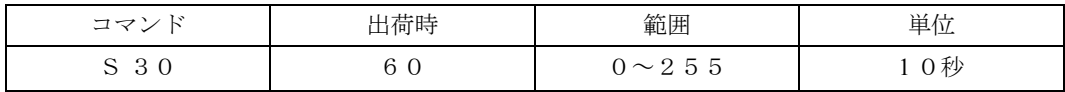

設定例) 20分 (1200秒)に設定

ATS30=120

本コマンドは不揮発性メモリへ書き込まれますので、設定値を出荷時の値に戻す場合は、

#### $ATS30=60$

と再度設定してください。